# **Интегрированная методика автоматизированного построения формальных поведенческих моделей C-приложений по исходному коду**

Юсупов Юрий Вадимович

Специальность 05.13.11 – Математическое и программное обеспечение вычислительных машин, комплексов и компьютерных сетей

1

Научный руководитель: проф. кафедры ИУС, ФТК Котляров Всеволод Павлович

# Особенности промышленной разработки программного обеспечения

- постоянный рост требований к качеству производимого ПО
- борьба за качество начинается на самых ранних этапах разработки ПО и заключается в нахождении и исправлении ошибок в первых версиях программных продуктов
- обеспечение необходимого уровня качества только за счет динамической проверки (тестированием) правильности функционирования ПО становится невозможным
- переиспользование старого кода
- восстановление документации и ее поддержка в актуальном виде

#### Цели и задачи исследования

**Цель** – разработка методики автоматизированного построения формальных поведенческих моделей C-приложений по исходному коду, пригодных для статического и визуального анализа поведенческих и структурных свойств.

#### **Задачи:**

- анализ области автоматизированного построения формальных моделей по их исходному коду на основе сравнительного анализа промышленных инструментов возвратного проектирования и формальных нотаций;
- определение модели поведения для систем, реализованных на языке C, пригодной для статического и визульного анализа;
- создание методик формализации фрагментов исходного кода C-приложений с помощью выбранной формальной нотации;
- разработка программной реализации, позволяющей обеспечить генерацию формальных спецификаций по фрагментам исходного кода C-приложений;
- внедрение разработанной методики и программных средств в процесс производства и поддержки ПО.

## Область исследования

#### Возвратное проектирование –

"это процесс анализа системы с целью идентификации системных компонентов и их взаимодействий (поведенческих свойств) и создания представления системы в другой форме или на более высоком уровне абстракции". (E. Chikofsky, J. Cross)

- Цели возвратного проектирования:
	- создание альтернативных форм описания системы для облегчения понимания и повышения уровня осмысления;
	- восстановление утраченной информации о системе с целью восстановления документации;
	- построение моделей программ с целью верификации и тестирования.
- Методы возвратного проектирования:
	- Статический анализ.
	- Динамический анализ.

# Инструментарий возвратного проектирования

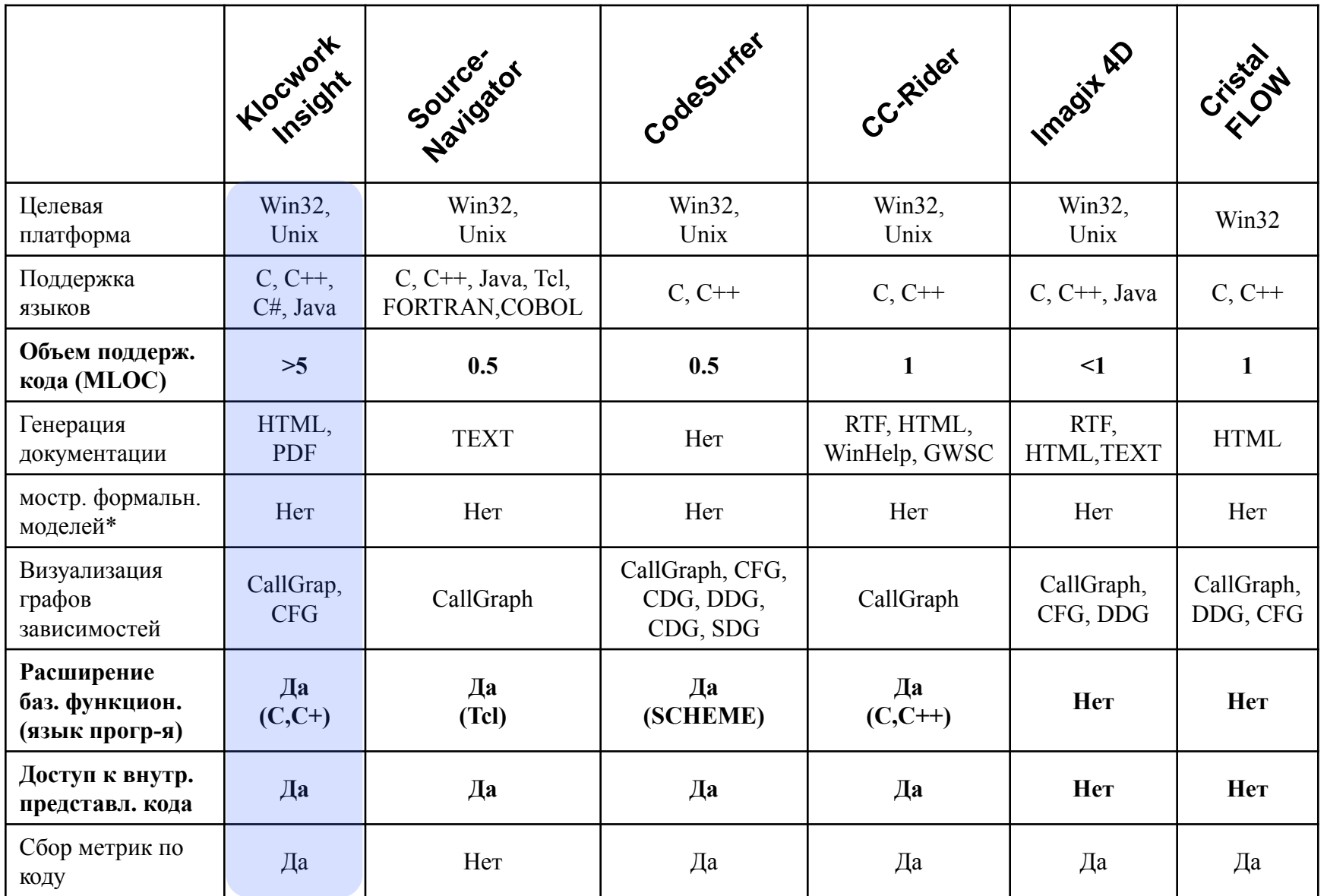

\* Пригодных для статического и визуального анализа автоматизированными средствами

# Сравнительный анализ формальных нотаций

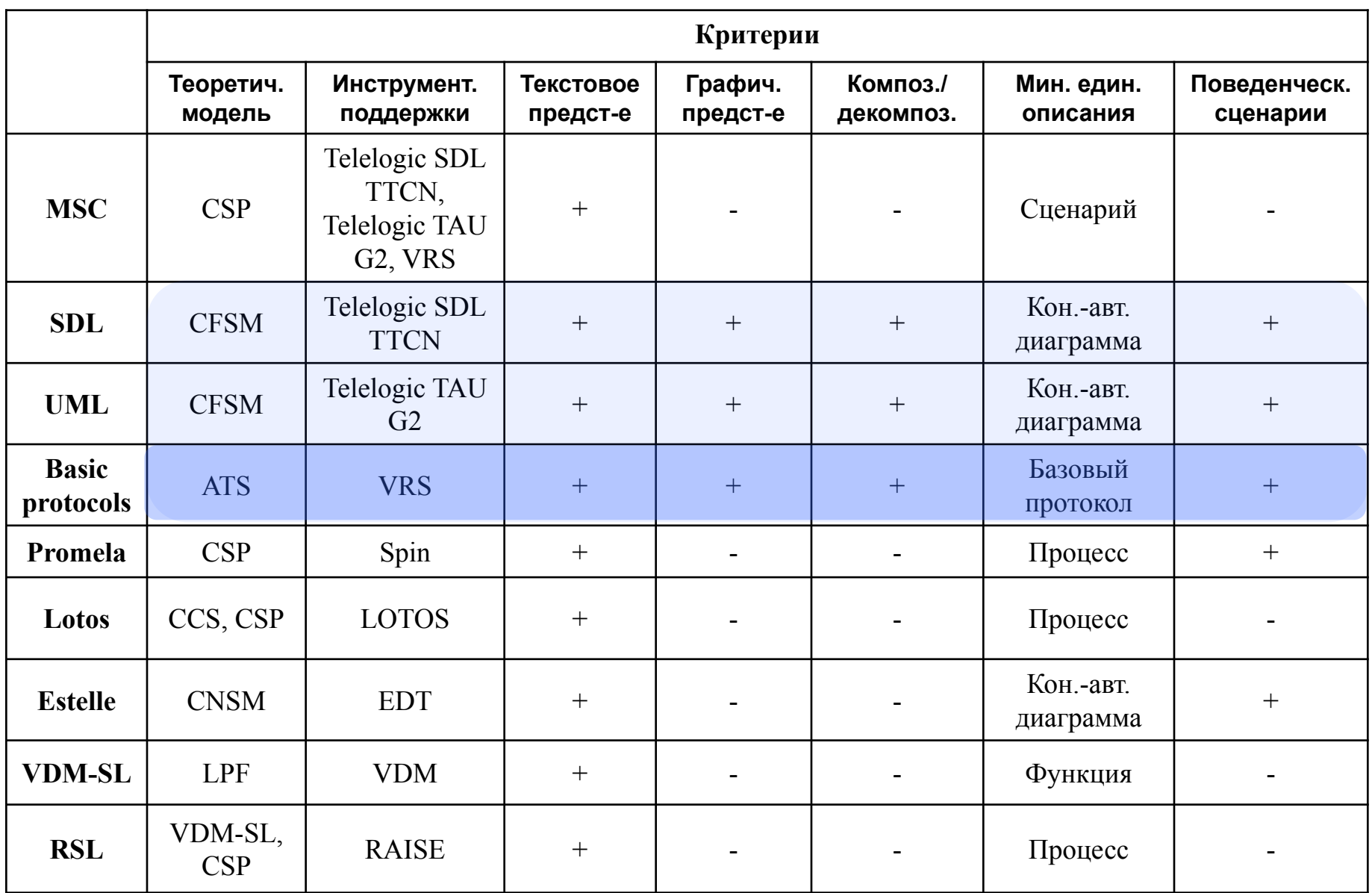

# Концепция предлагаемого подхода

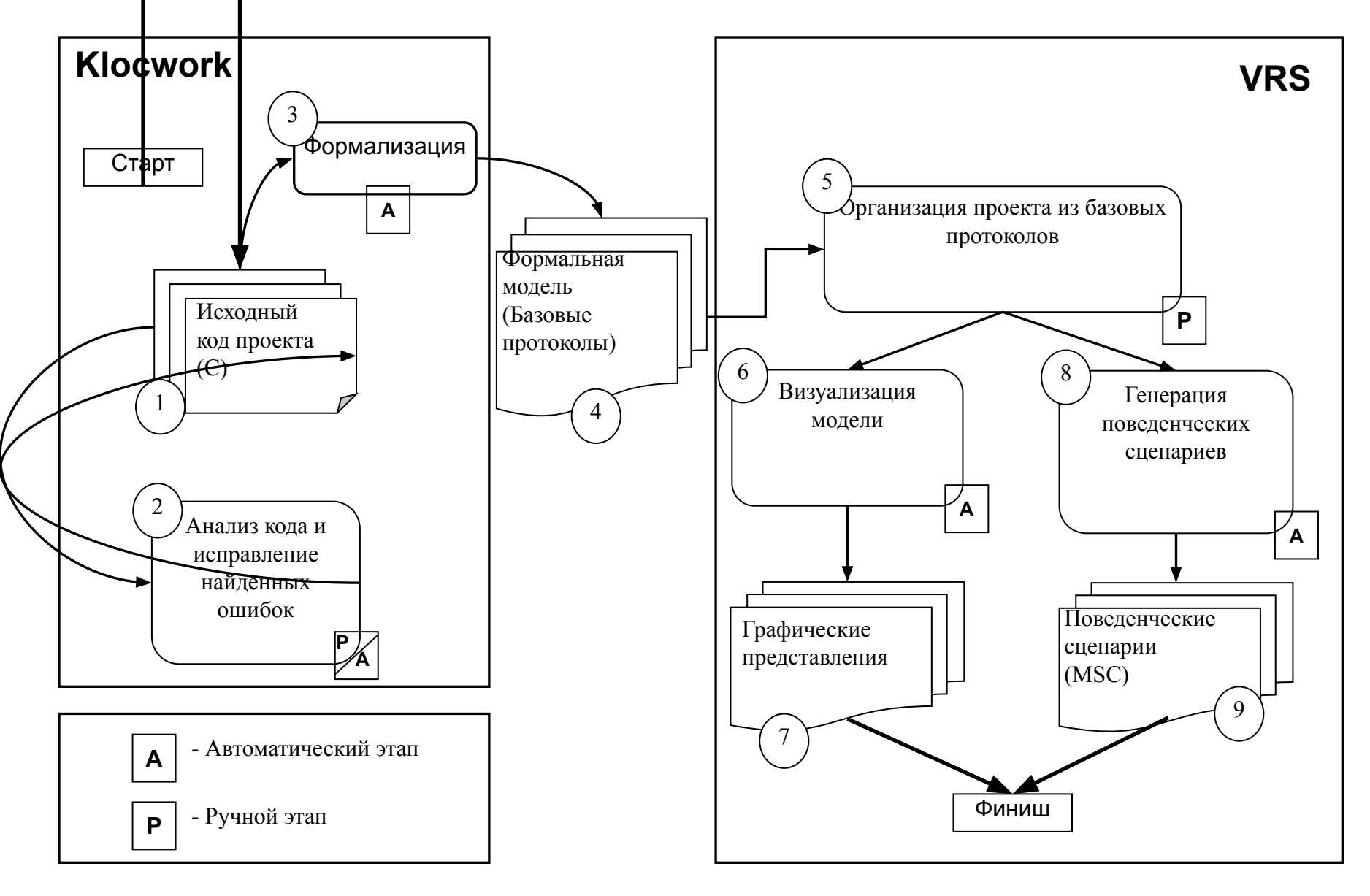

# Аппарат описания модели поведения программной системы

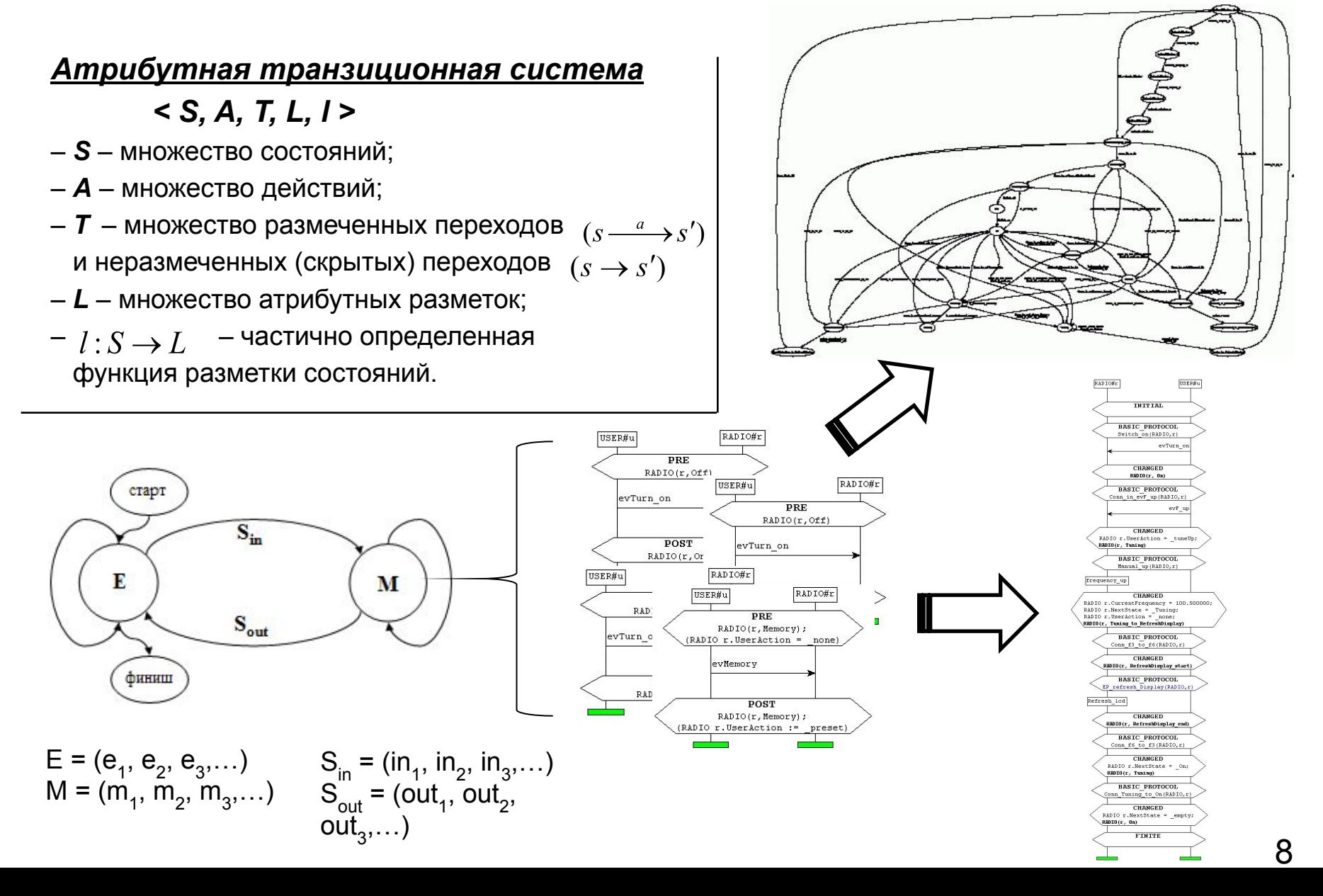

#### Динамические аспекты модели поведения

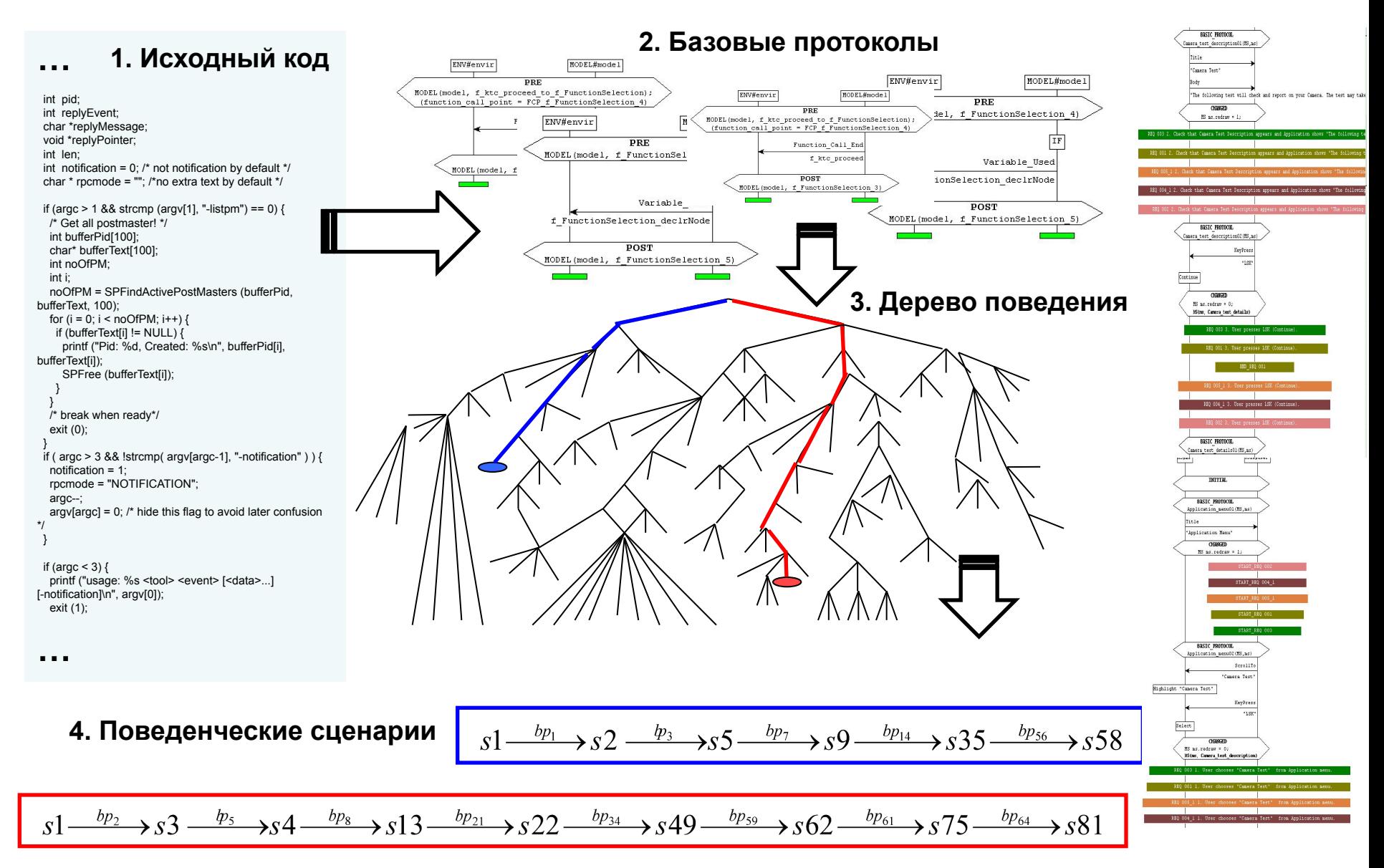

# Методика 1: сохранение потока управления программы

**Связь базовых протоколов по состояниям агента-приложения**

**Фрагменты систем переходов для нелинейных фрагментов кода**

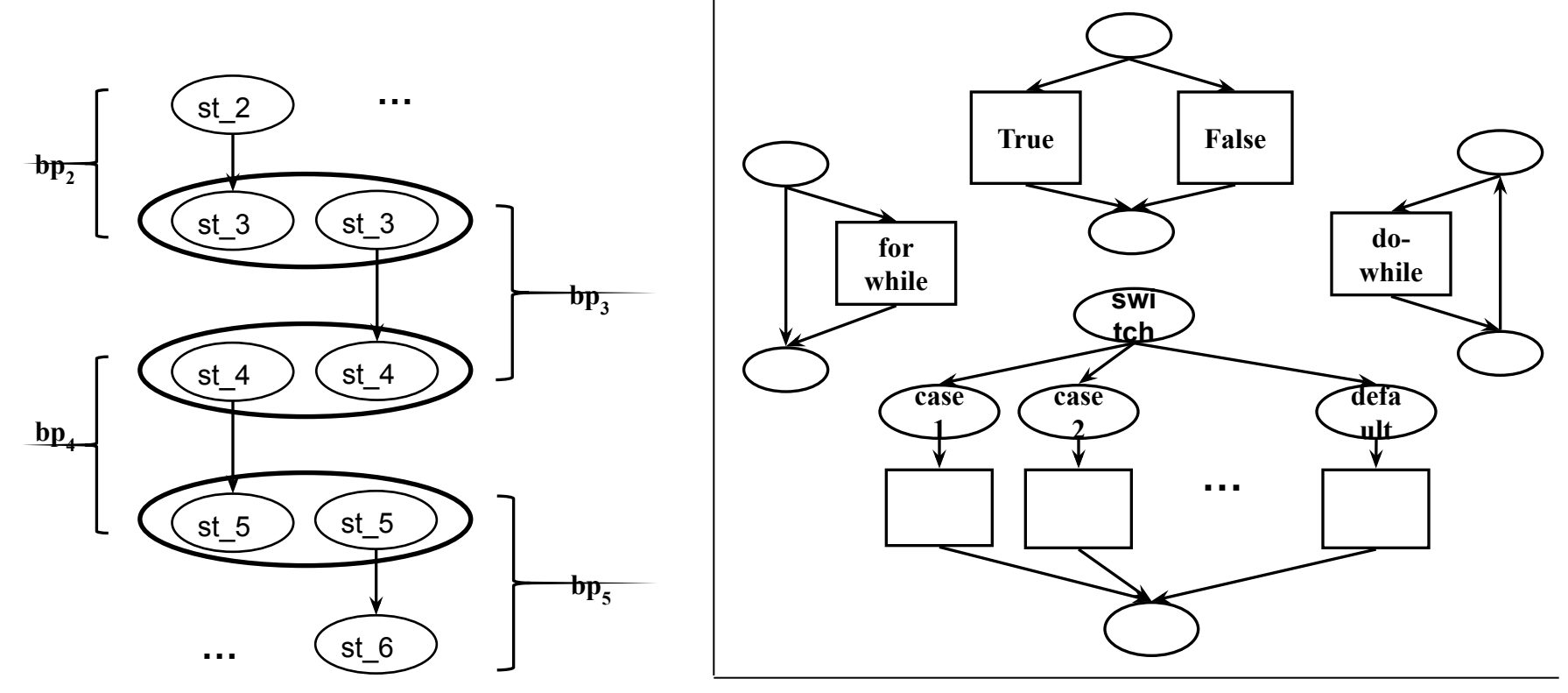

...st  $2 \xrightarrow{bp_2} st$   $3 \xrightarrow{bp_3} st$   $4 \xrightarrow{bp_4} st$   $5 \xrightarrow{bp_5} st$  6...

st\_2, st\_3, st\_4, st\_5, st\_6 – состояния агента-приложения; bp<sub>2</sub>, bp<sub>3</sub>, bp<sub>4</sub>, bp<sub>5</sub> – базовые протоколы.

# Методика 2: формализация вызовов функции (1)

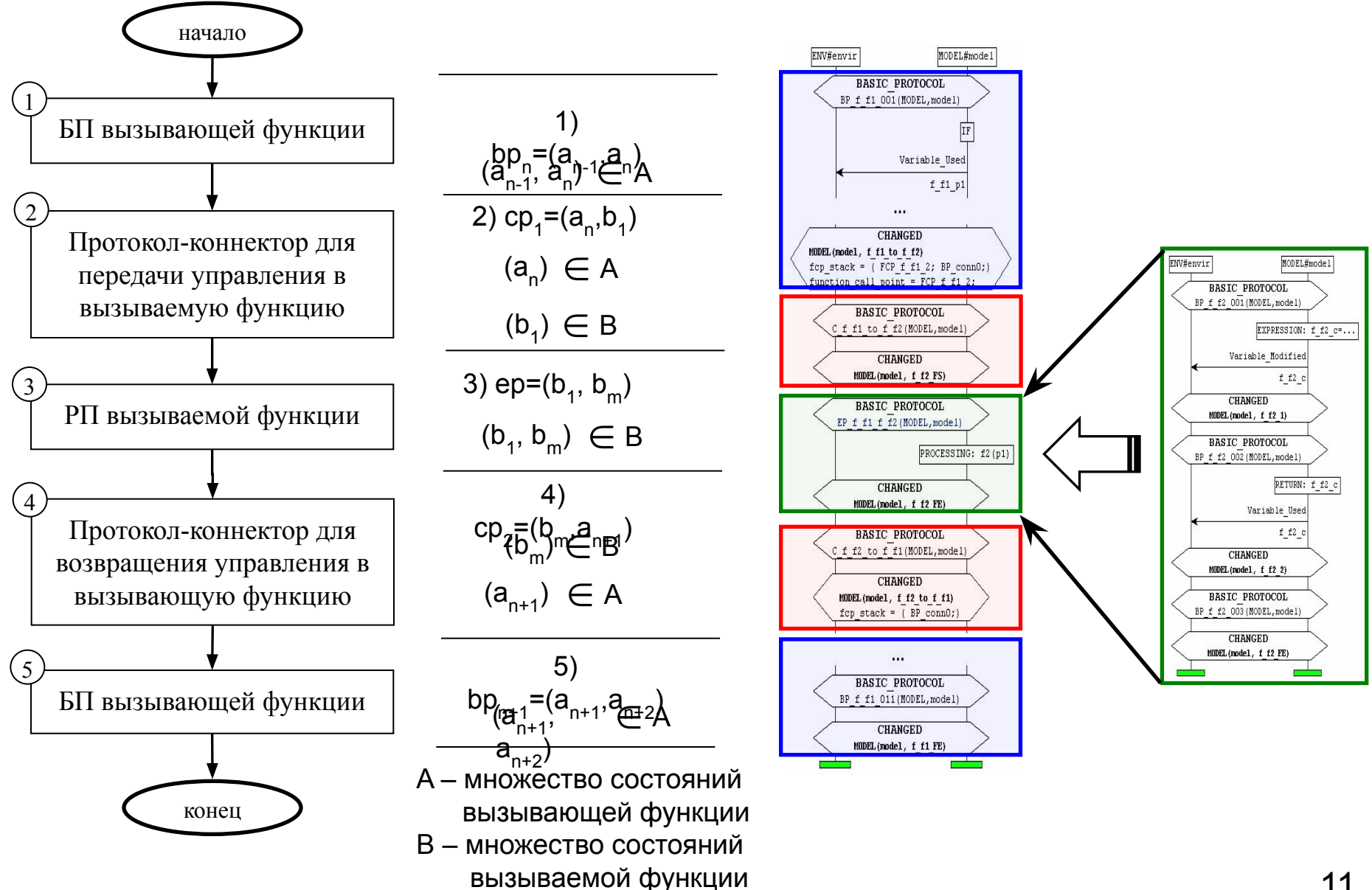

### Методика 3: построение базовых протоколов

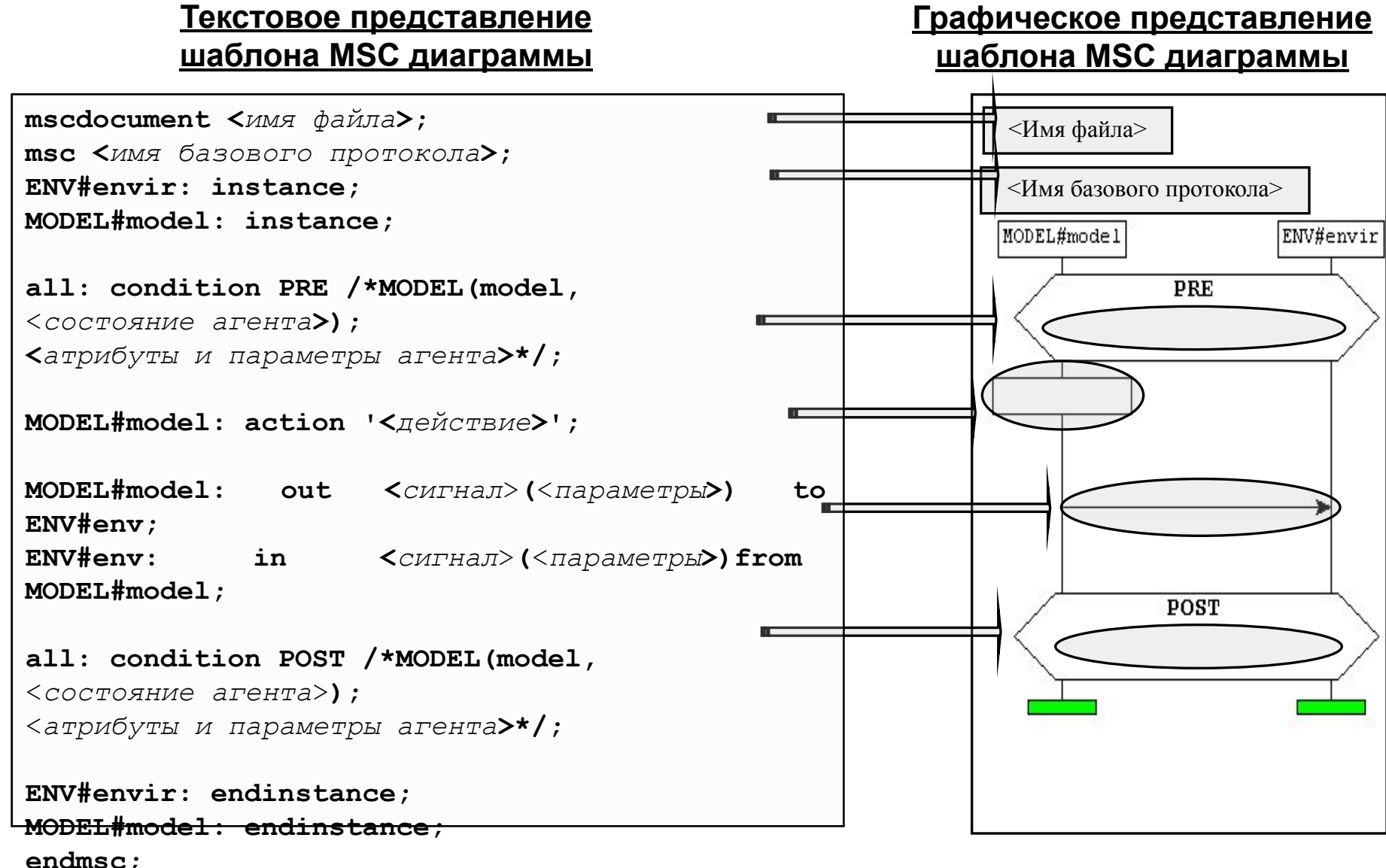

# Методика 4: структурирование базовых протоколов

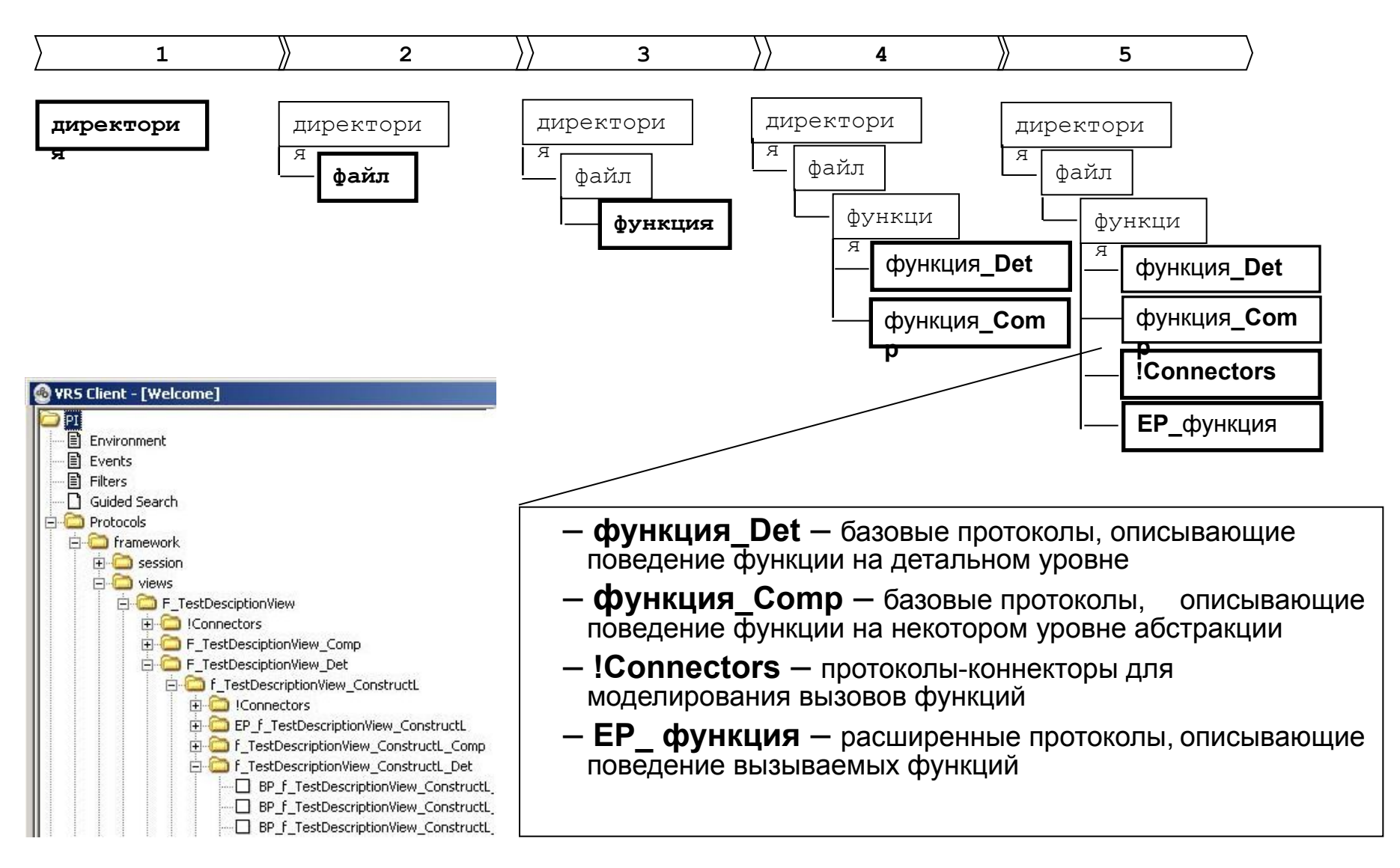

#### Программная поддержка

В рамках работы для решения поставленных задач и реализации разработанных методик создан следующий инструментарий:

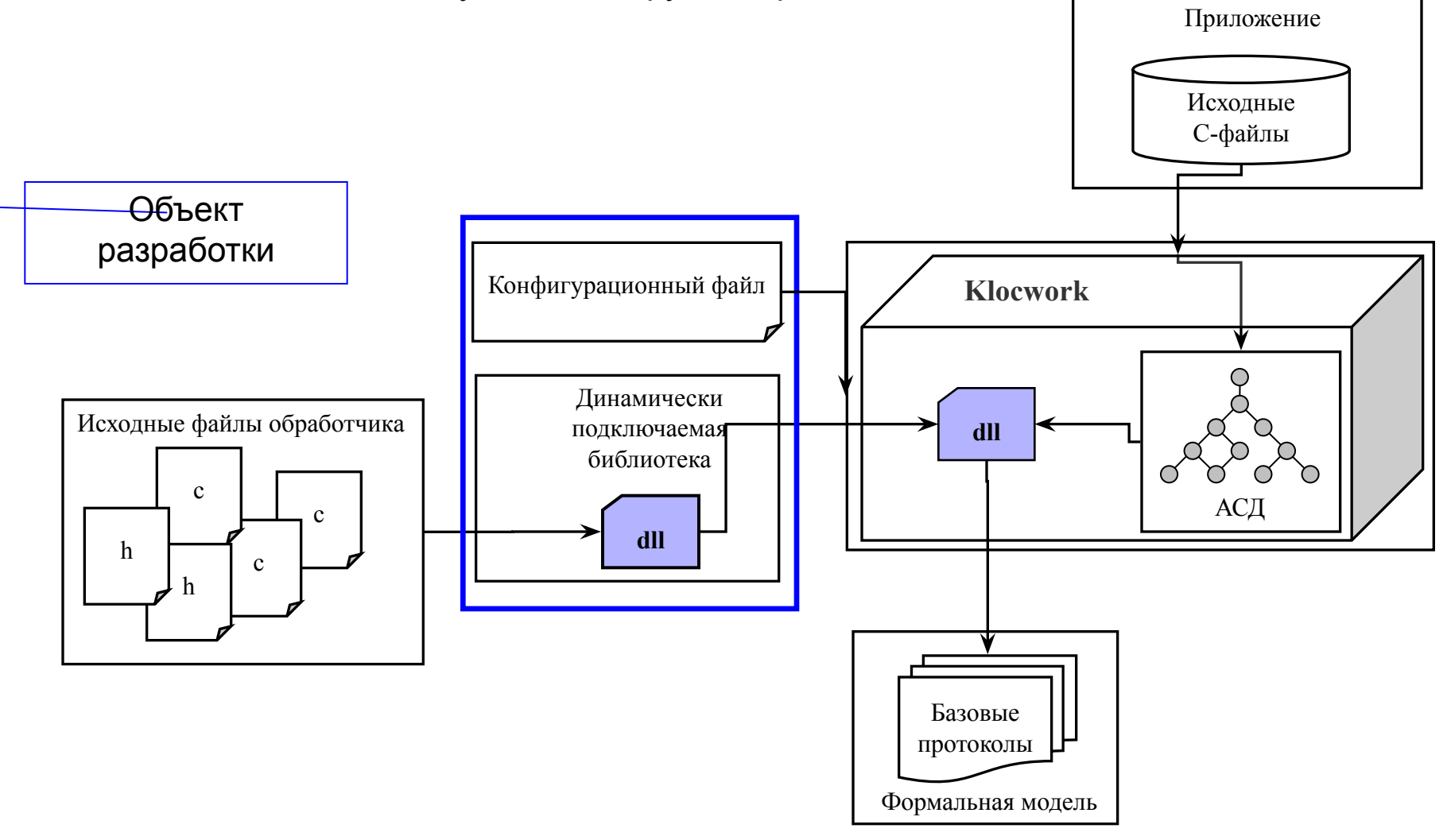

## Метрика оценки объема модели

$$
M = \sum_{i=1}^{k} \left( BP^i + EP^i + CP^i \right)
$$

- *• k* количество функций в проекте;
- *• BP* количество базовых протоколов, кодирующих детальное поведение функции;
- *• EP* количество расширенных протоколов, кодирующих поведение вызываемых функций;
- *• CP* количество протоколов-коннекторов, необходимых для моделирования вызовов функций.

$$
BP = (LOC + 1) + i + e + f + s + 2 \cdot w + F
$$

$$
EP = \left( F^{def} + F^{undef} \right) \qquad CP = 2 \cdot \left( F^{def} \right)
$$

- *• LOC* количество строк кода функции, каждая из которых содержит хотя бы один оператор;
- *• i***,** *e***,** *f***,** *s***,** *w***,** *F* количество операторов if, else, for, switch, while и вызовов функций в коде функции соответственно.

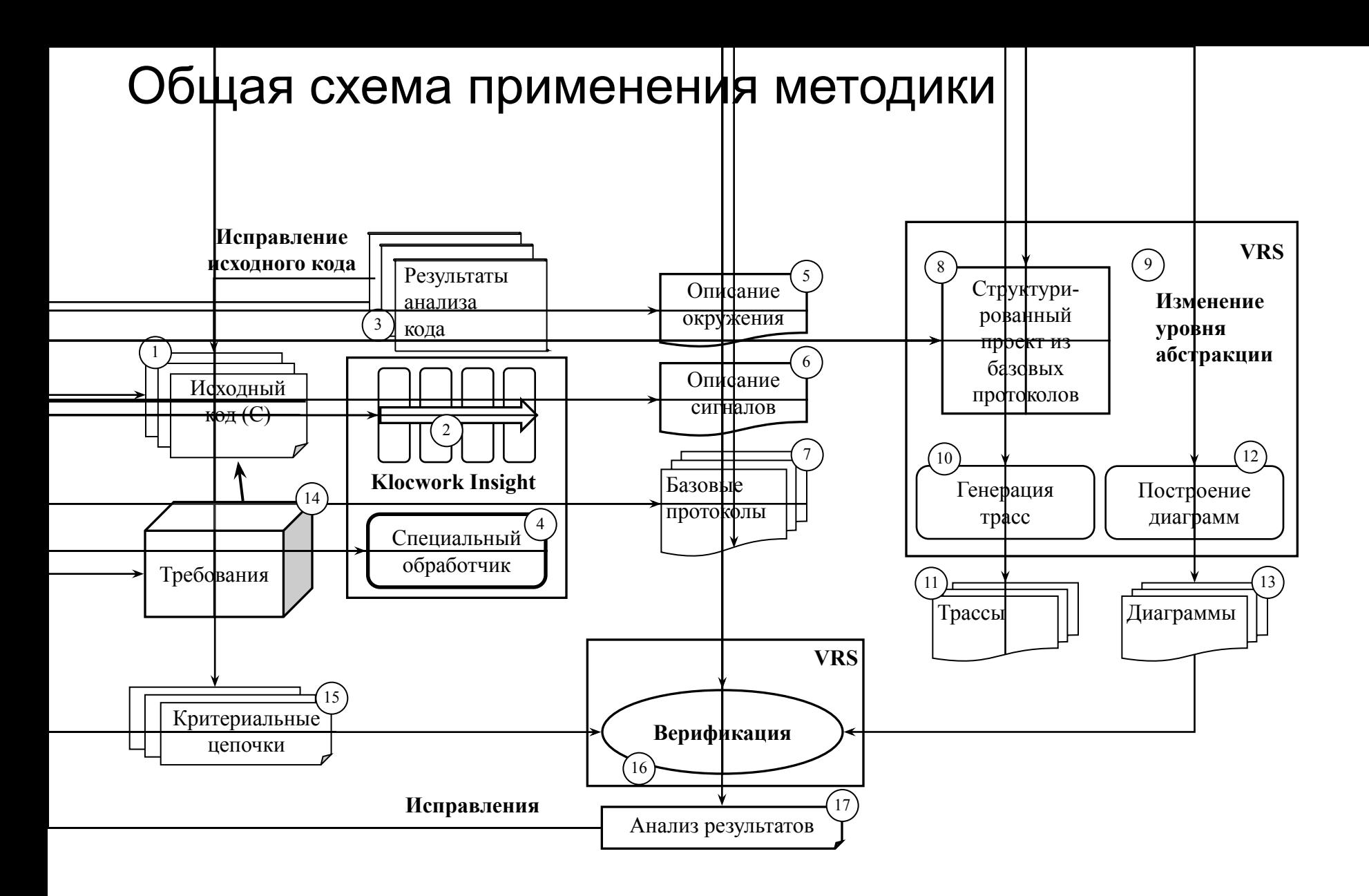

# Проекты пилотирования и применения методики

Пилотирование и применение разработанного комплекса методик и программных средств проведено в следующих 4 проектах:

- **• Учебный проект**. Применение методики к исходному коду приложения с целью проверки всех разработанных методик и программных средств (40 BPs).
- **• Проект автомобильного радио (CarRadio)**. Применение методики структурирования базовых протоколов для получения проекта, структура которого позволяет работать с моделью покомпонентно и на разных уровнях абстракции (70 BPs).
- **• Проект анализатора A-деревьев**. Применение методики к исходному коду реализованного обработчика с целью проверки корректности его реализации (8000 BPs).
- **• Приложение для тестирования мобильного телефона**. Применение методики к исходному коду приложения для мобильного телефона с целью верификации реализованного приложения (70000 BPs).

#### Анализ результатов применения Зависимость трудозатрат от размеров модели (аппроксимация на основе пилотирования)

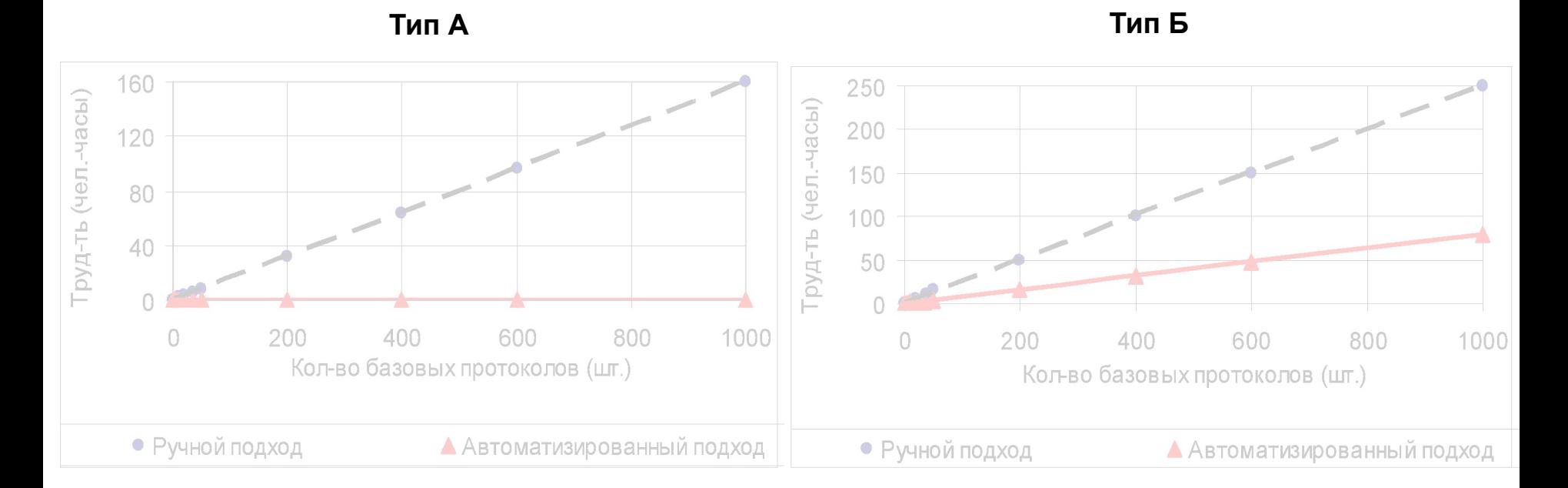

$$
C_A^A = 0,1 \text{ ven.-vaca}
$$
\n
$$
C_P^A = 0,16*(\kappa o \pi - \text{ so } \text{ on}) \text{ ven.-vaca}
$$
\n
$$
C_A^A = \text{туqosarparb} \text{ as} \text{rowarus.} \text{ noqxoqa}
$$
\n
$$
C_A^A = \text{ryrosarparb} \text{ as} \text{rowarus.} \text{ noqxoqa}
$$
\n
$$
C_A^B = 0,25*(\kappa o \pi - \text{ so } \text{ on}) \text{ ven.-vaca}
$$
\n
$$
C_A^B = \text{tryqosarparb} \text{ as} \text{rowarus.} \text{ noqxoqa}
$$
\n
$$
C_A^B = \text{tryqosarparb} \text{ as} \text{rowarus.} \text{ noqxoqa}
$$

# Анализ результатов применения

Зависимость размеров моделей от уровня абстракции (аппроксимация на основе пилотирования)

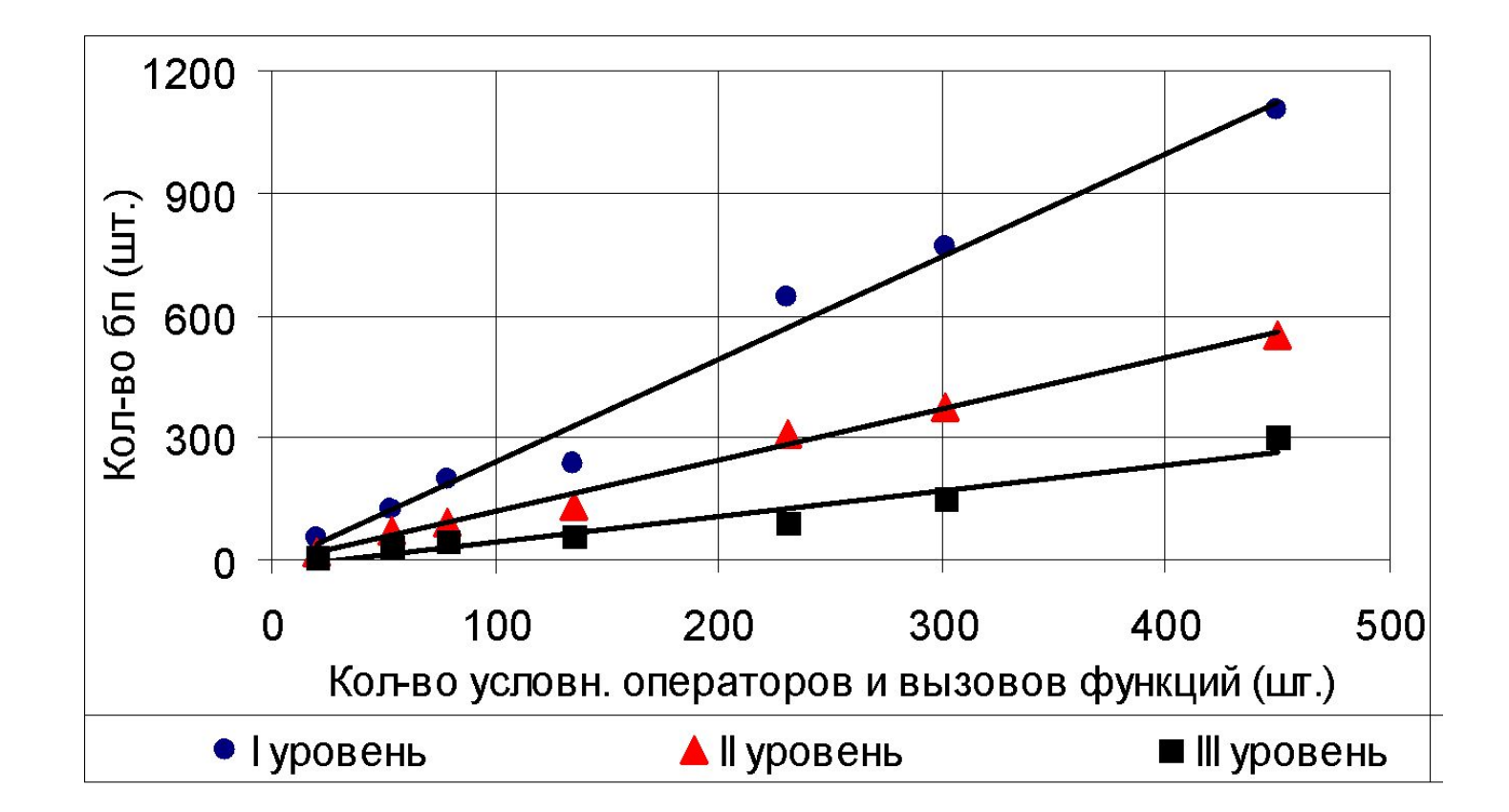

### Заключение

- На основе теории агентов и сред предложена модель поведения C-приложений в виде структурированного множества базовых протоколов, пригодная для статического и визуального анализа поведенческих и структурных свойств в среде инсерционного программирования.
- Разработана методика структуризации представления модели, обеспечивающая свойство декомпозиции модели на структурные элементы и их независимый анализ на заданном уровне абстракции.
- Разработана методика использования расширенных протоколов и протоколовконнекторов для спецификации и моделирования вызовов функций и других фрагментов исходного кода, обеспечивающая сокращение размеров модели и достижение различной степени ее детализации
- Создана программная реализация разработанных методик формализации исходного кода C-приложений, обеспечивающая автоматизацию построения поведенческих моделей.
- Оценка эффективности разработанных методик и ПО проведена в 4-х программных проектах различной сложности и позволила установить минимум трехкратное преимущество по трудозатратам автоматизированного подхода перед ручным.
- Анализ результатов позволил получить оценки применения методики в промышленных проектах.

# На защиту выносятся

- модель поведения приложений, реализованных на языке C, представляемая структурированным множеством базовых протоколов. Модель является пригодной для статического и визуального анализа ее поведенческих и структурных свойств в среде инсерционного программирования;
- методика структуризации представления модели, позволяющая проводить ее докомпозицию на структурные элементы и их независимый анализ, что обеспечивает возможность работы с крупными моделями промышленных систем;
- методика использования расширенных протоколов для формализации отдельных фрагментов исходного кода, обеспечивающая сокращение размеров модели и предоставляющая возможность достижения различной степени ее детализации;
- программные средства, обеспечивающие автоматизацию построения формальных моделей C-приложений по их исходному коду;
- проверка работоспособности предложенных методик и инструментальных средств в ряде учебных и промышленных проектов.

# СПАСИБО ЗА ВНИМАНИЕ